### *Оглавление*

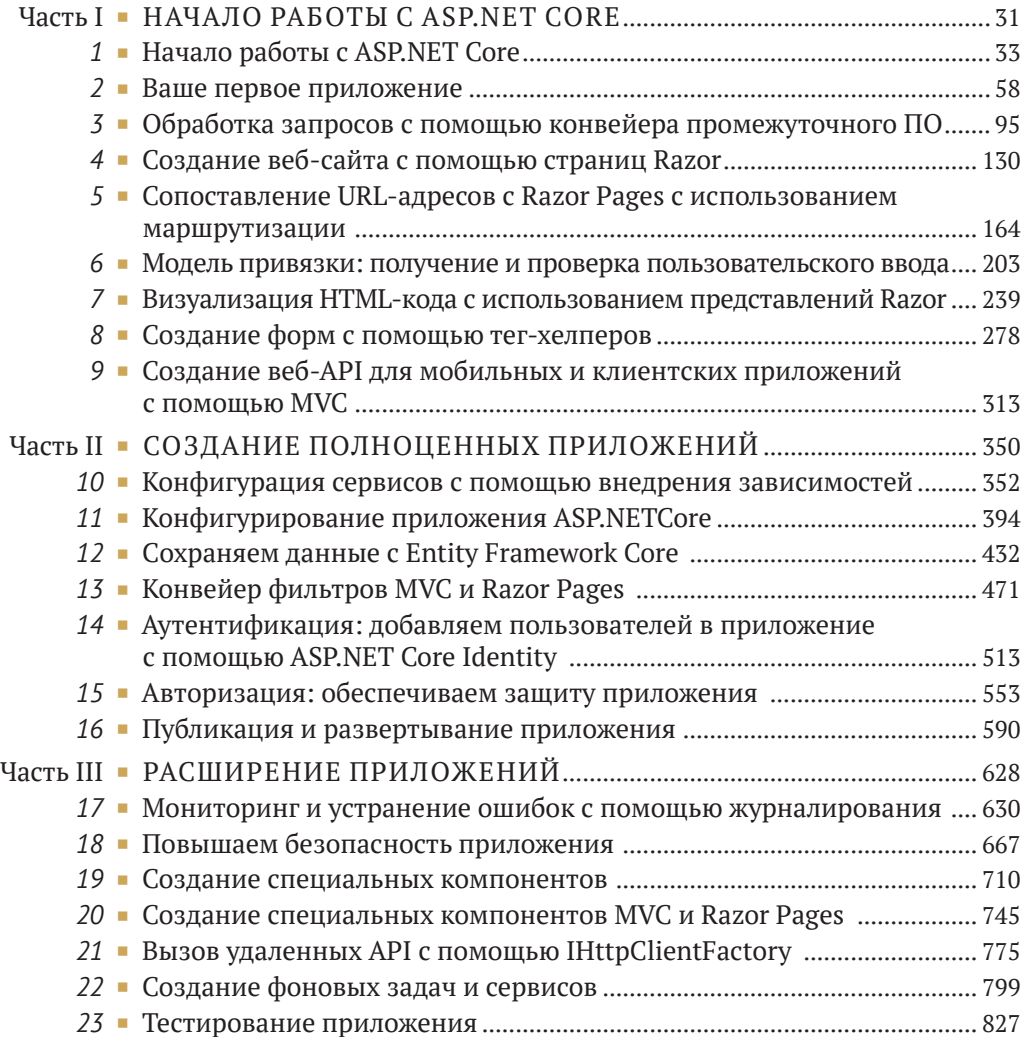

## *Содержание*

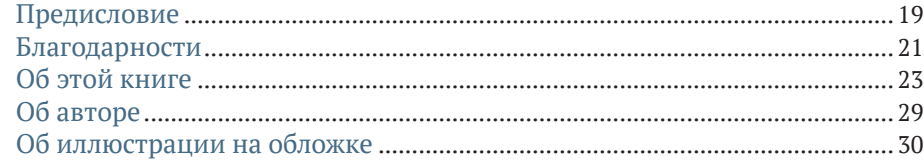

#### **[Часть I](#page--1-0) [НАЧАЛО РАБОТЫ С ASP.NET CORE](#page--1-0)**..................... <sup>31</sup>

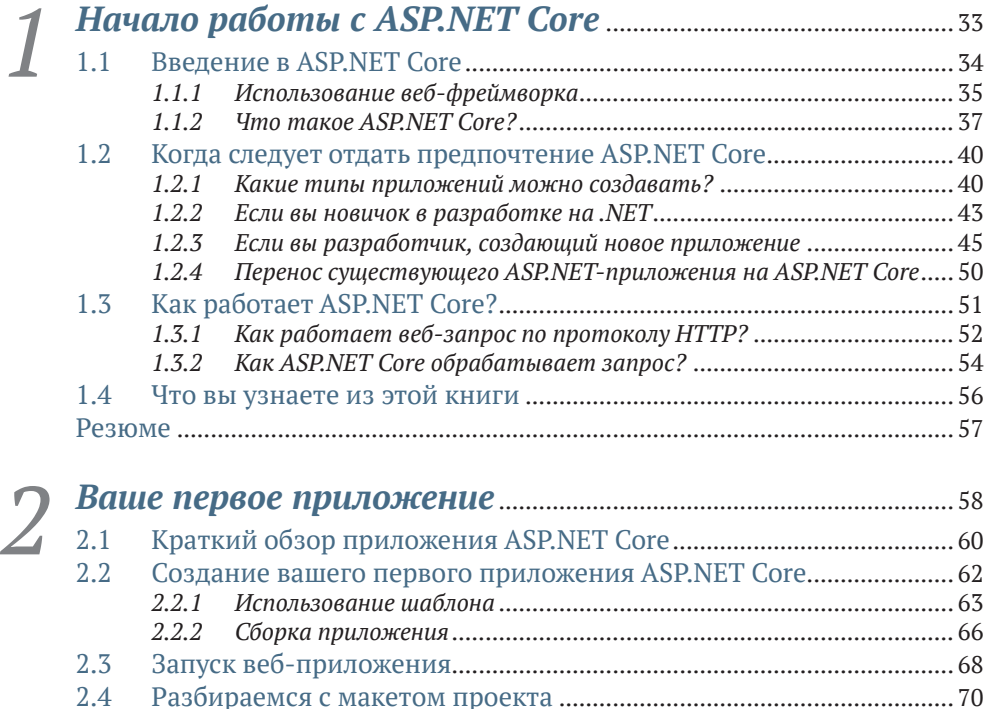

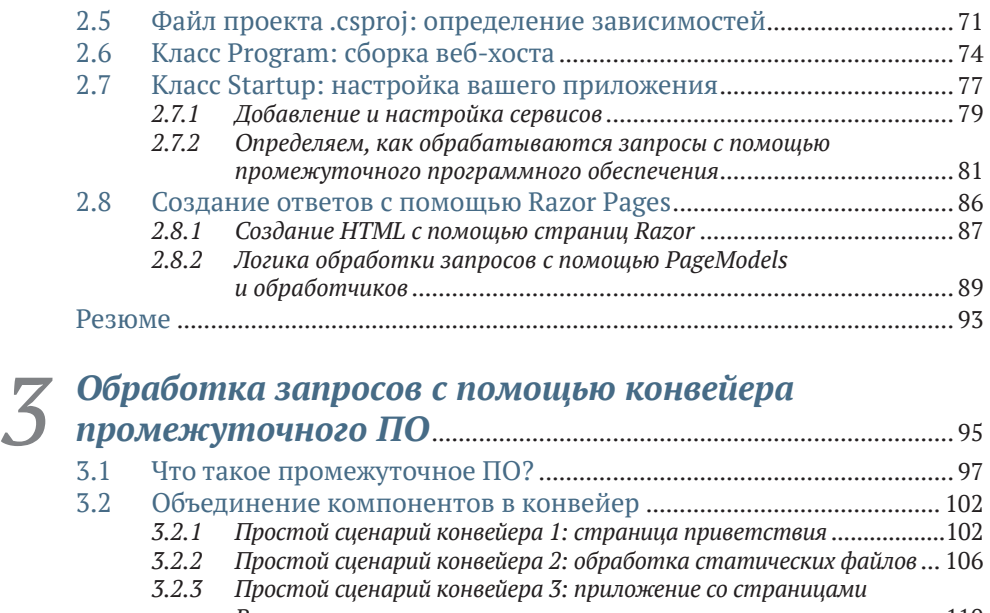

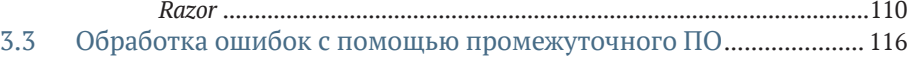

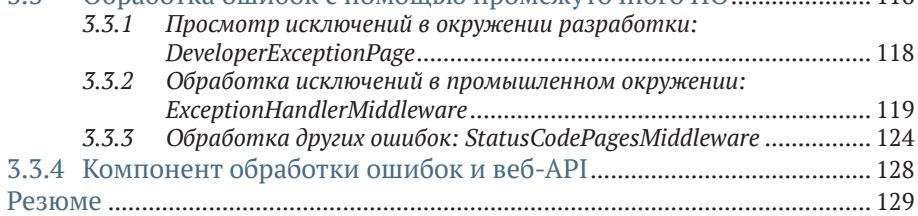

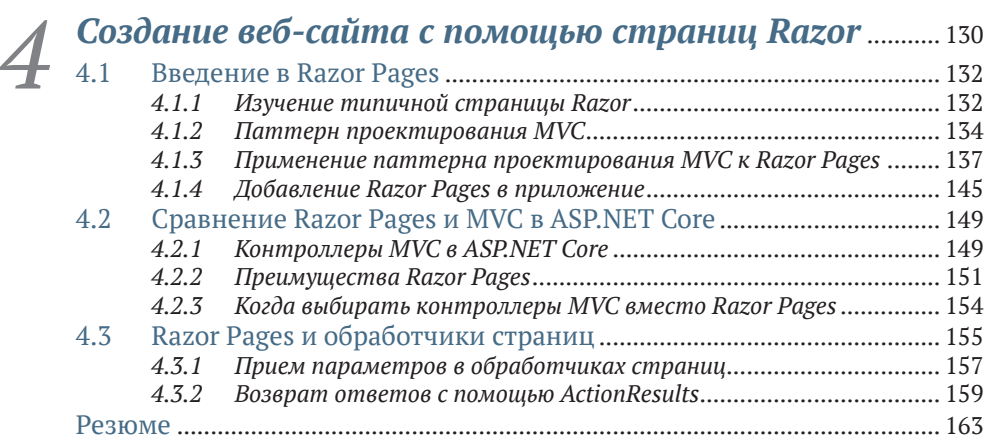

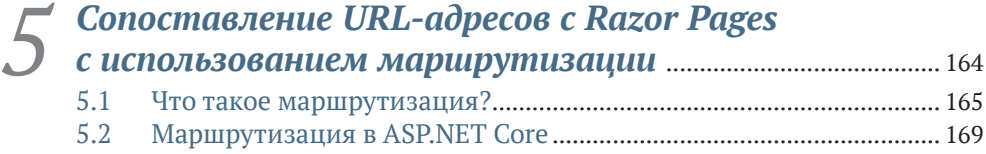

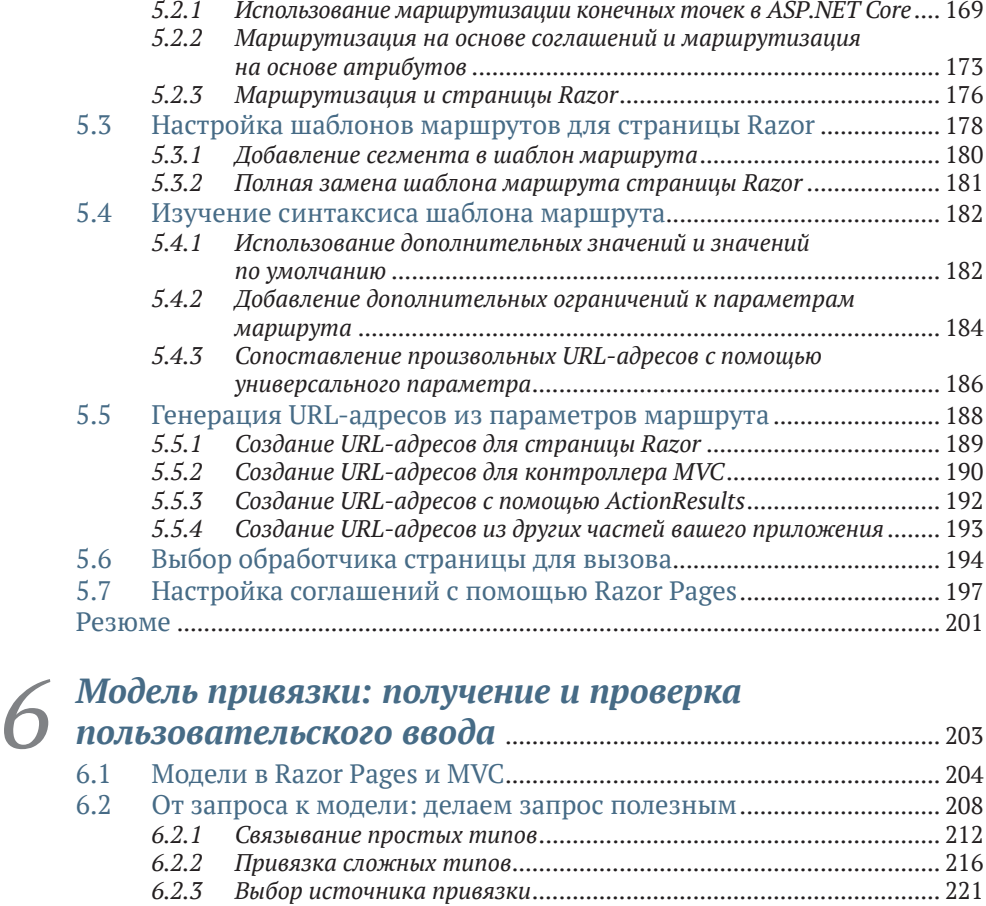

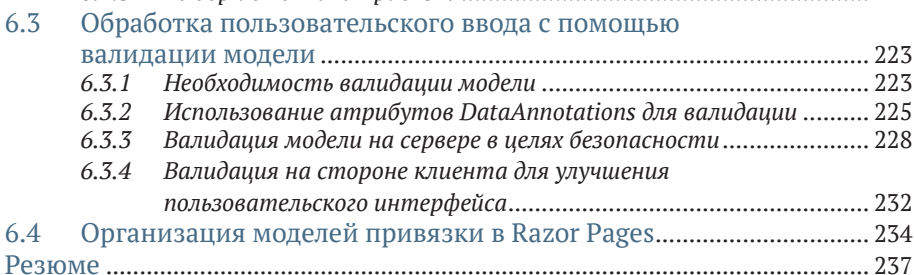

# *7 [Визуализация HTML-кода с использованием](#page--1-0)  [представлений Razor](#page--1-0)* .......................................................................... <sup>239</sup>

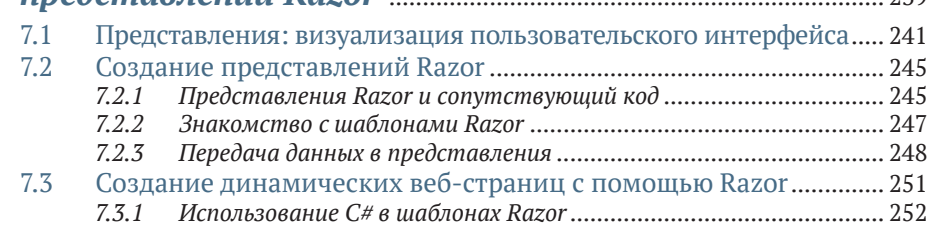

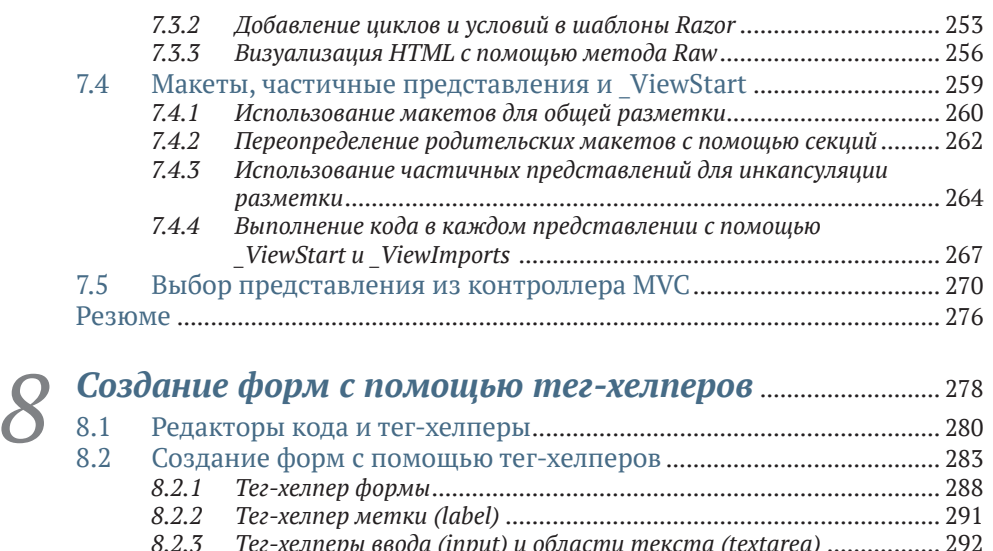

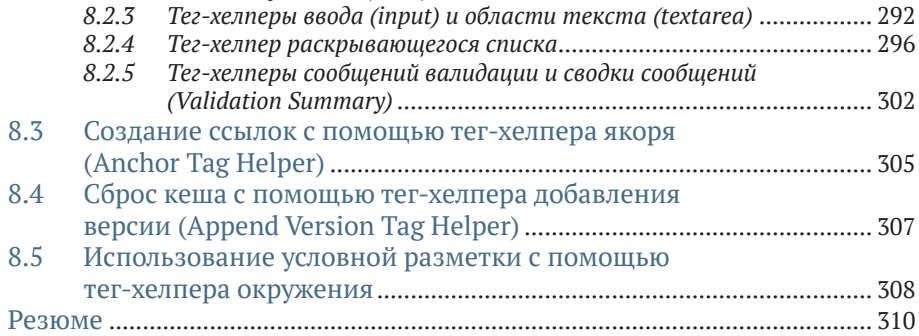

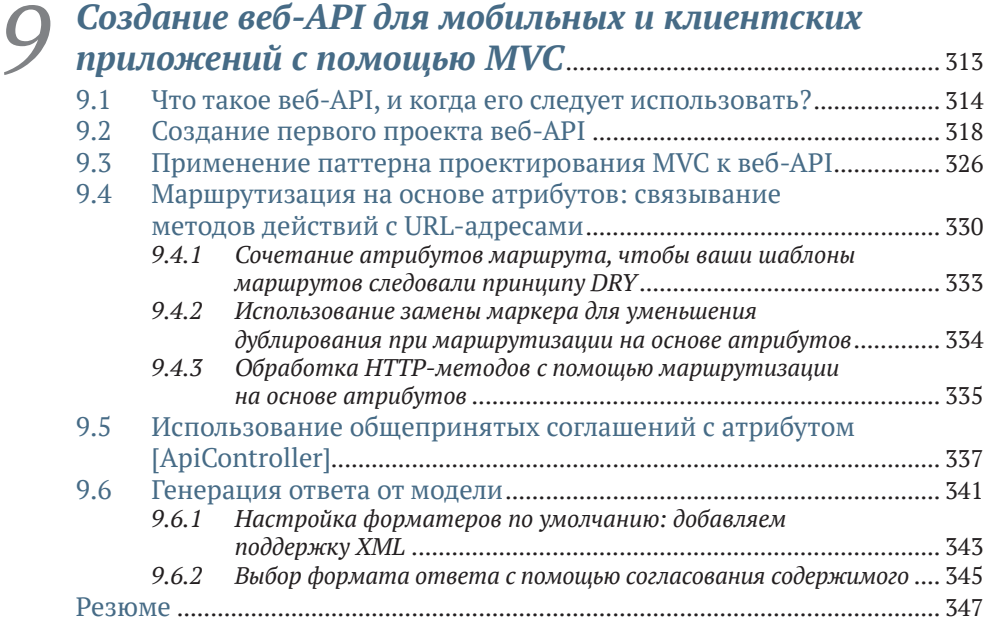

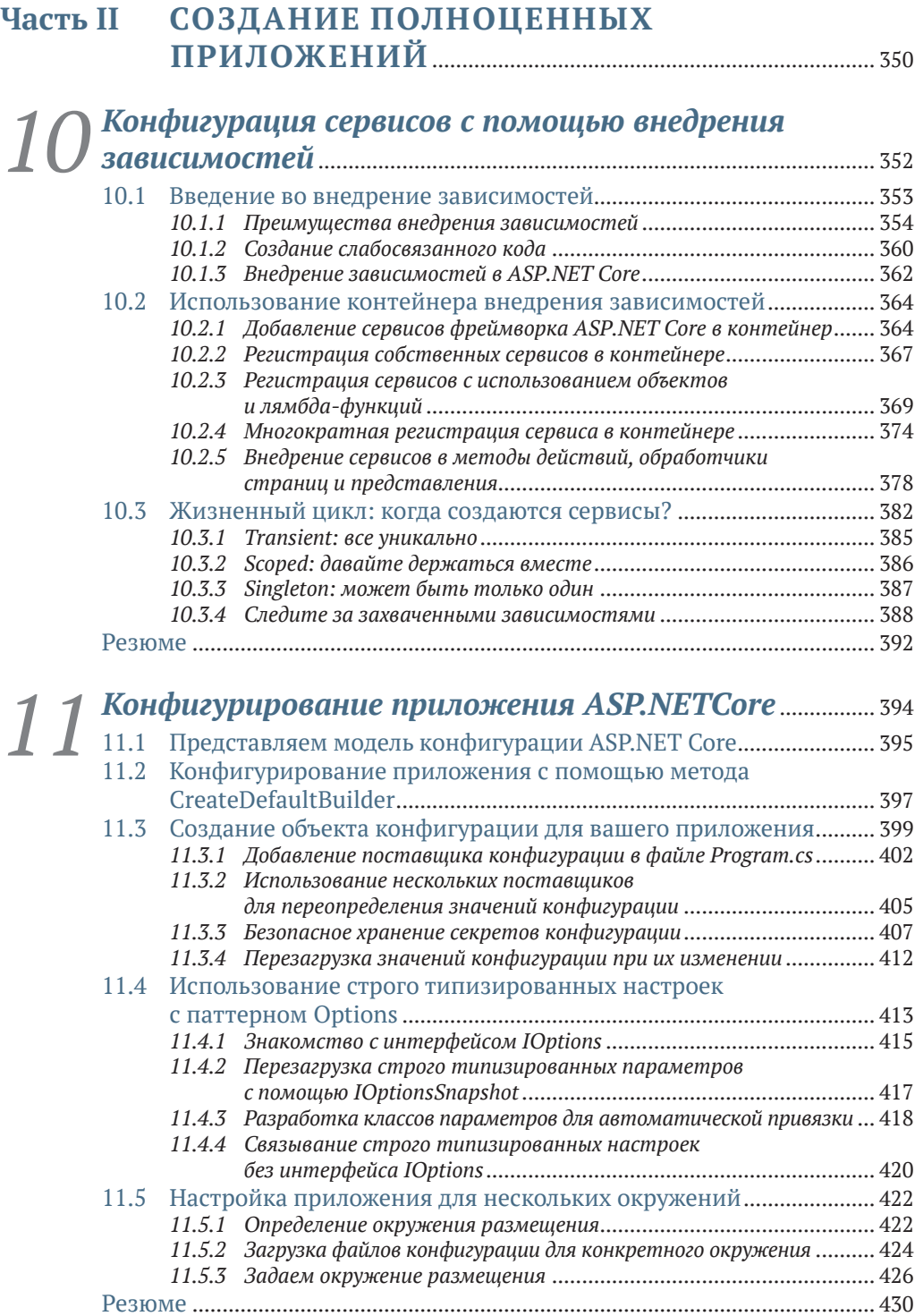

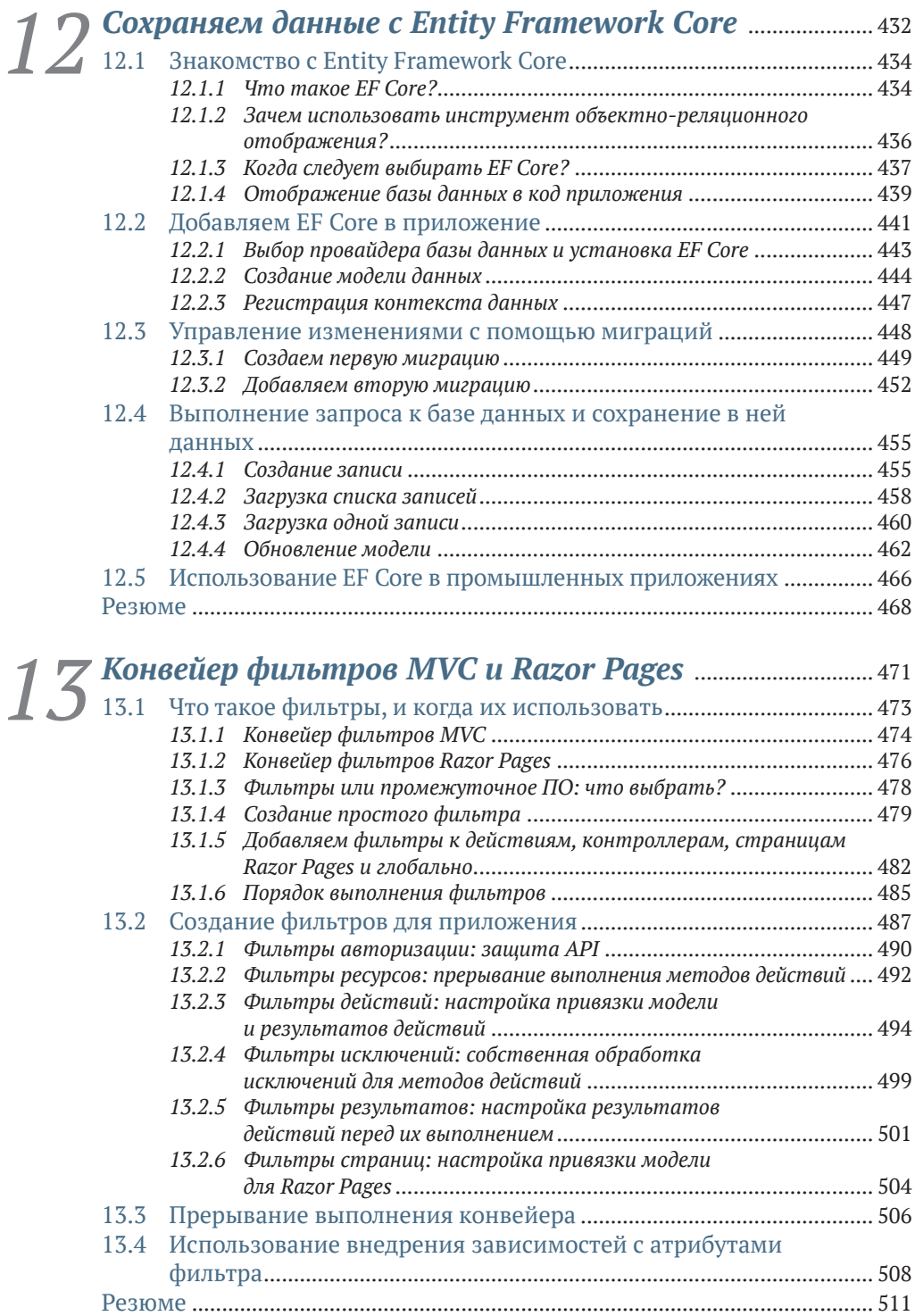

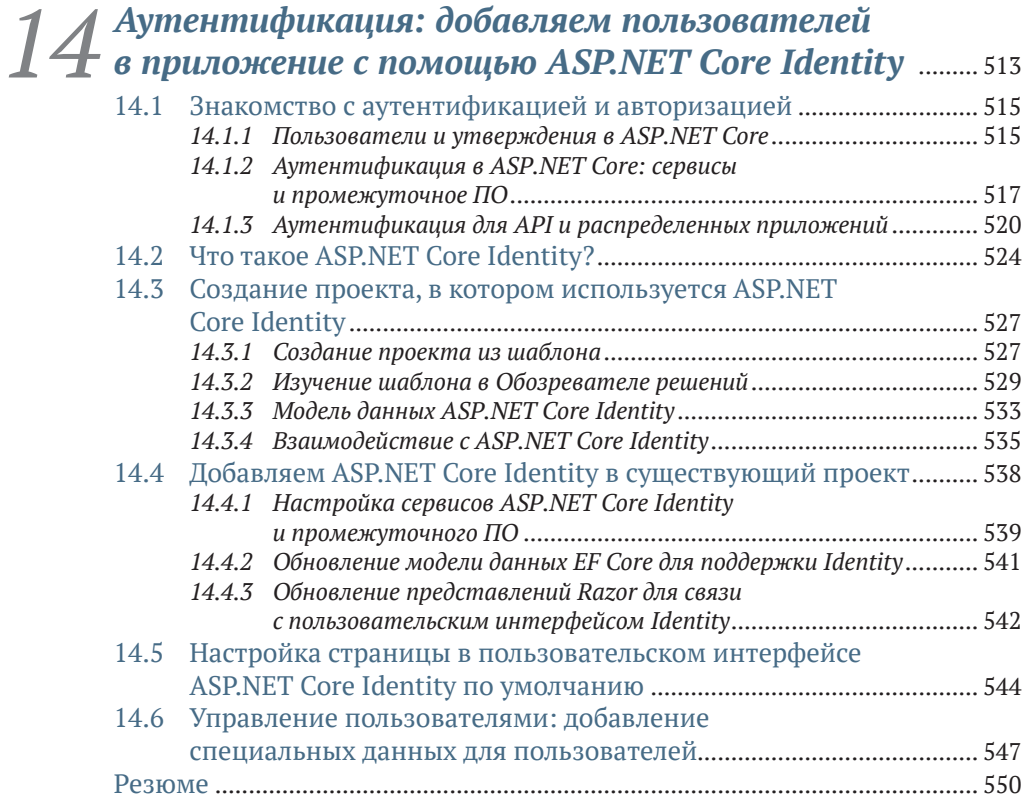

# *15 [Авторизация: обеспечиваем защиту](#page--1-0)  приложения* [.................................................................................................](#page--1-0) <sup>553</sup>

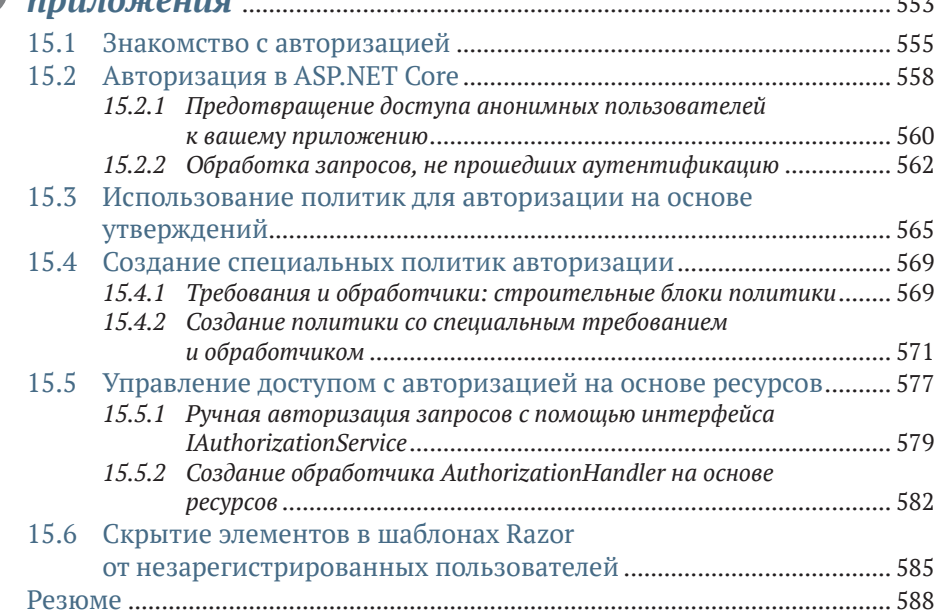

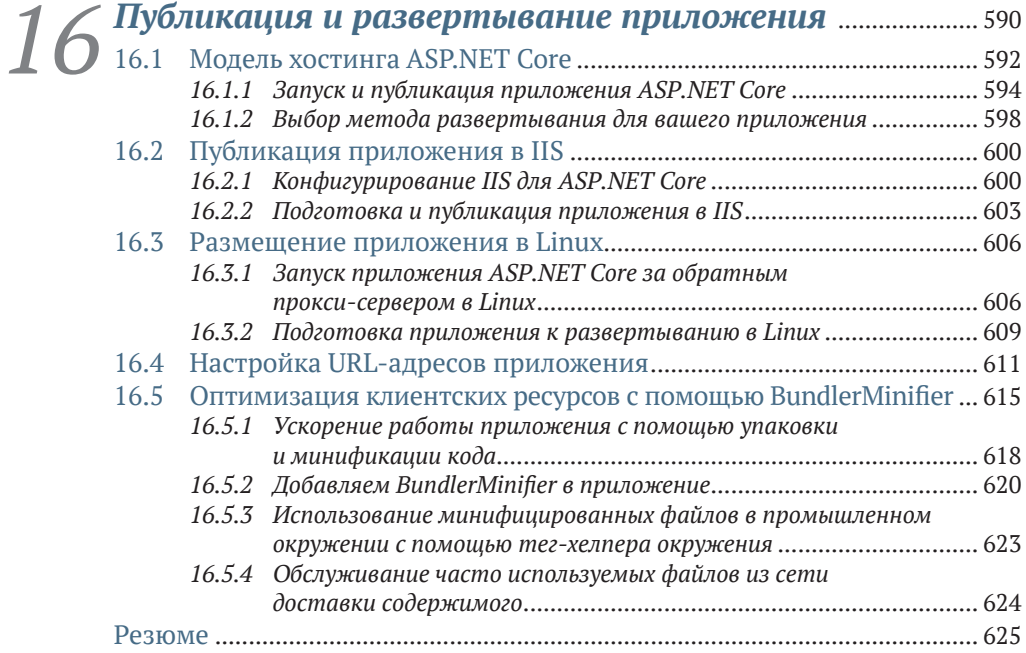

#### **[Часть III](#page--1-0) РАСШИРЕНИЕ ПРИЛОЖЕНИЙ** ................................ <sup>628</sup>

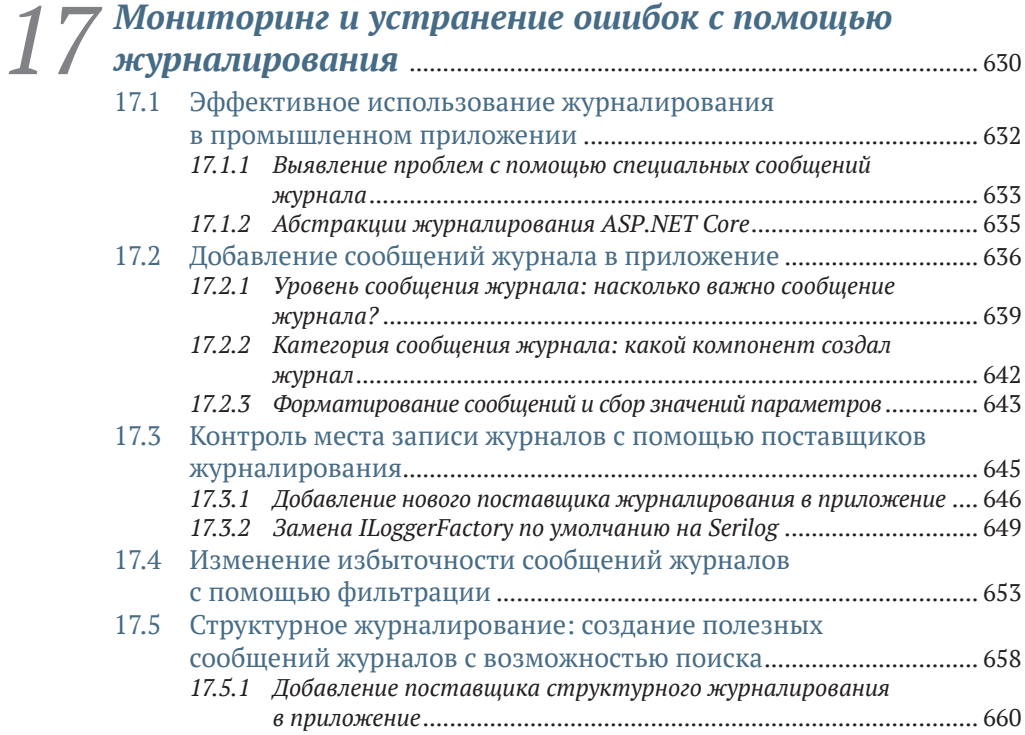

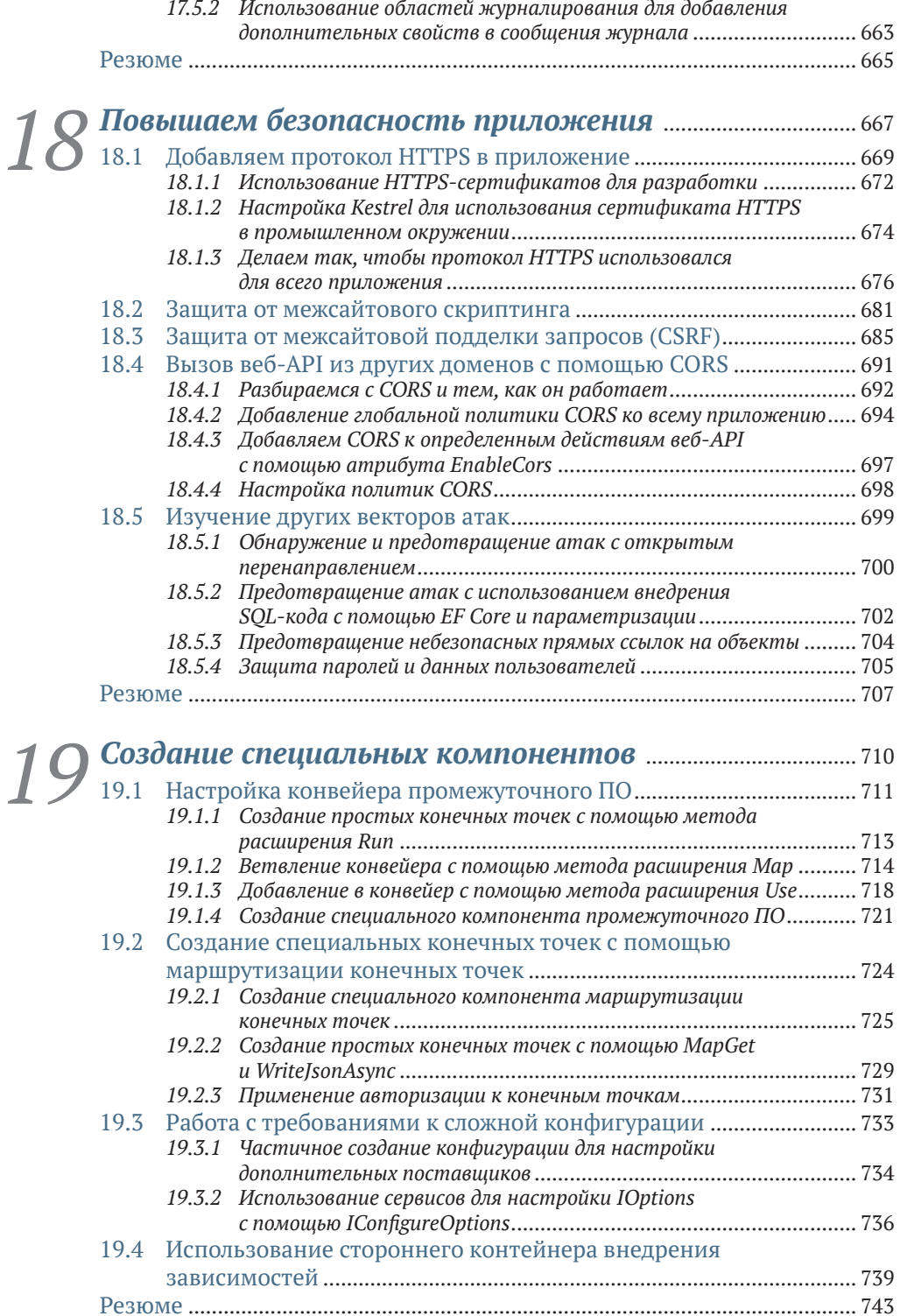

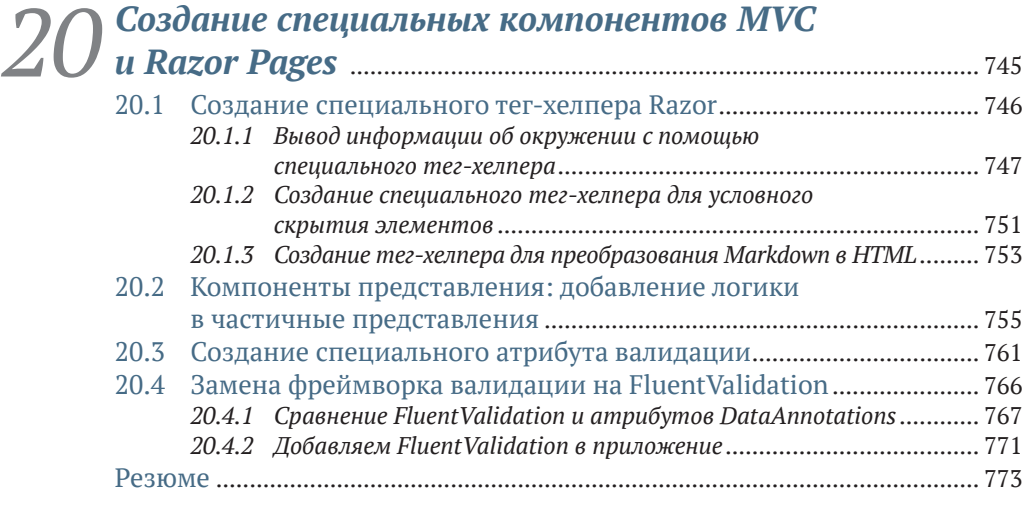

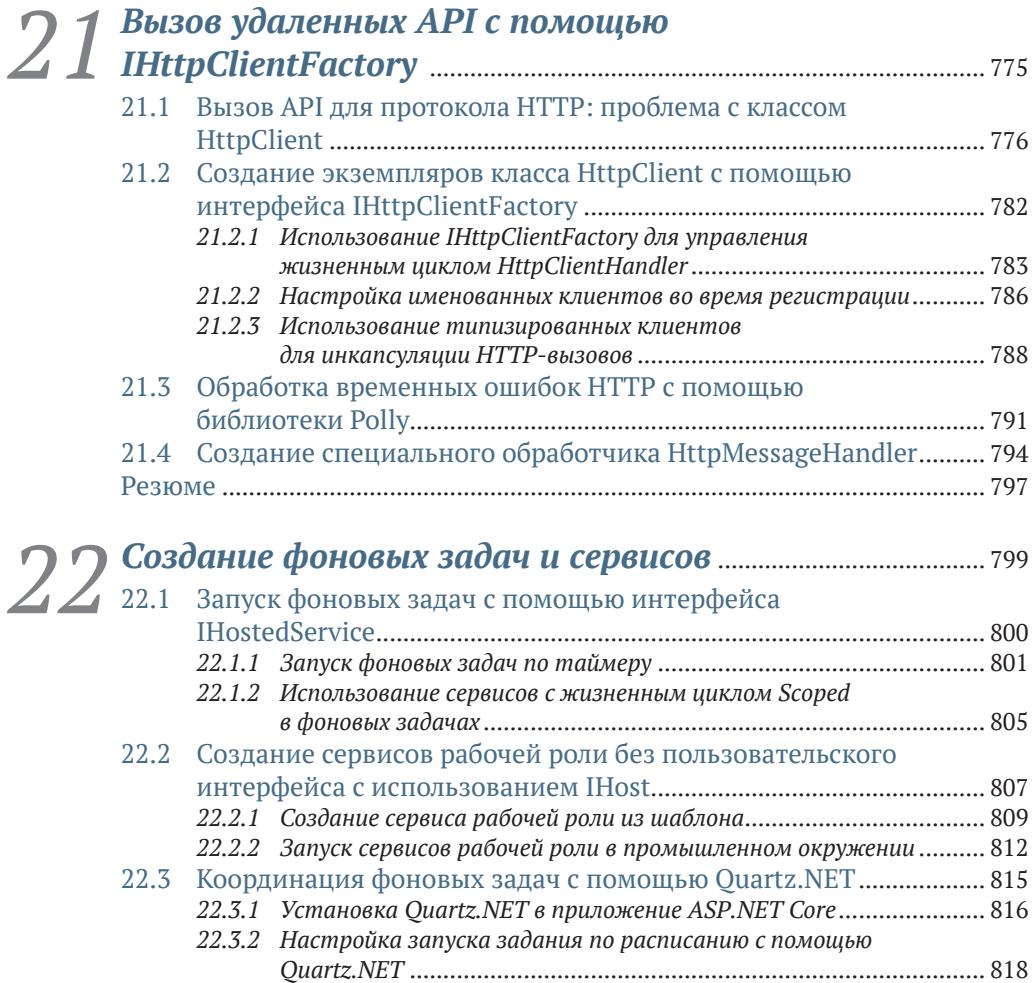

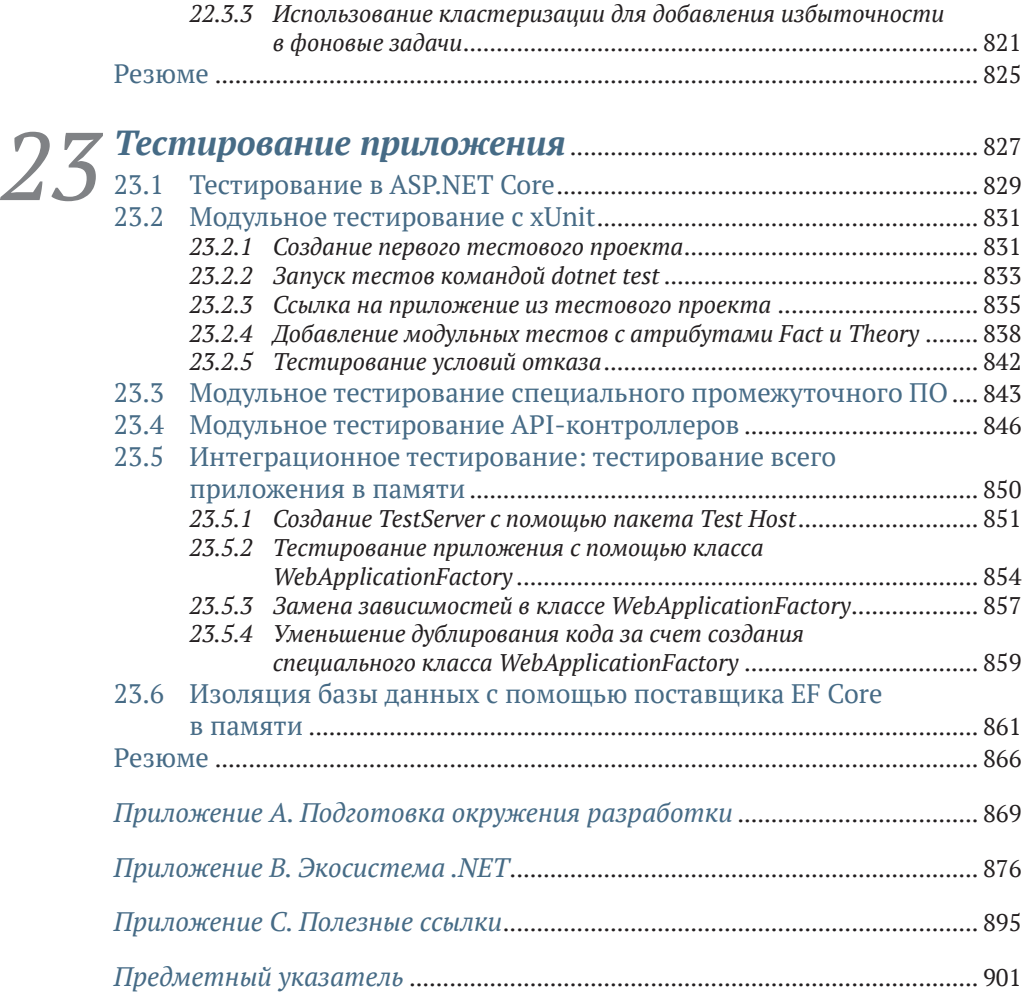

### Вступительное слово от сообщества

. NET уже много лет является одним из лидирующих фреймворков для разработки веб-приложений. Пройдя длинный путь от ASP.NET до современного ASP.NET Core, он вобрал в себя все лучшие подходы к разработке приложений с отрисовкой на стороне сервера и веб-АРI-приложений. ASP.NET Core - продукт с открытым исходным кодом, каждый может изучить любой аспект его работы. Однако объем кода велик, и не такто просто сразу понять, что искать и как разбираться с ним. Microsoft предоставляет отличную документацию по основам серверной вебразработки и ASP.NET Core на официальном сайте, однако этого может быть недостаточно для выстраивания целостной картины.

Именно поэтому данная книга очень ценна. Автор превосходно знает ASP.NET Core, работал с ним с первых версий и как никто другой понимает, какие аспекты фреймворка наиболее важны для его успешного использования. Разработчику, помимо работы с основной логикой приложения, важно понимать, как работать с настройками, журналированием, авторизацией, как обеспечивать безопасность приложений. Все эти темы тщательно рассмотрены в книге. Автору удалось охватить широту фреймворка, рассмотрев большое количество различных аспектов, и при этом достаточно глубоко разобрать многие из них. Все это позволяет рассматривать эту книгу как отличный способ подробного знакомства с разработкой серверных приложений на .NET.

Систематизированной информации об ASP.NET Core на русском языке мало. Фреймворк быстро развивается, постоянно появляются новые термины, и даже те, что давно используются, не всегда имеют устоявшийся перевод. Мы обсуждали, спорили, думали о том, как читатели будут искать термины в сети интернет, как они звучат в неформальных беседах. Что-то получилось хорошо, что-то не очень, но в целом мы довольны результатом и рады, что такая интересная и полезная книга есть теперь и на русском языке. Отдельная благодарность автору за простые и понятные примеры кода и отличные иллюстрации, наглядно демонстрирующие объясняемые концепции.

Добро пожаловать в мир ASP.NET Core, и приятного чтения!

Российское сообщество .NET разработчиков DotNet.Ru

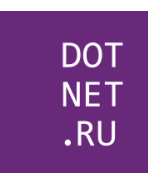

Над переводом работали представители сообщества DotNet.Ru:

- Игорь Лабутин;
- Андрей Беленцов;
- Максим Шошин;
- Вадим Мингажев;
- Сергей Бензенко;
- Радмир Тагиров;
- Эмиль Янгиров;
- Анатолий Кулаков.

### Предисловие

<span id="page-14-0"></span>ASP.NET Core 5.0 появился в 2020 году, более чем через четыре года после выпуска ASP.NET Core 1.0, но ASP.NET также имеет долгую историю, которая послужила основой и стимулом для развития ASP.NET Core.

Microsoft выпустила первую версию ASP.NET в 2002 году как часть платформы .NET Framework 1.0. С тех пор она прошла несколько выпусков, в каждом из которых были добавлены функции и расширяемость. Однако каждый выпуск был построен на основе .NET Framework, поэтому она предустановлена во всех версиях Windows.

Это приносит смешанные преимущества: с одной стороны, сегодня ASP.NET 4.х является надежной, проверенной в боях платформой для создания современных приложений для ОС Windows. С другой стороны, она ограничена этой зависимостью - изменения в базовой платформе .NET Framework имеют далеко идущие последствия, в результате чего наблюдается замедление скорости развертывания, а это оставляет за бортом многих разработчиков, создающих и развертывающих приложения для Linux или macOS.

Когда я впервые начал изучать ASP.NET Core, я был одним из таких разработчиков. Будучи в душе пользователем Windows, я получил от своего работодателя компьютер с macOS и поэтому все время работал на виртуальной машине. ASP.NET Core обещал все это изменить, позволив вести разработку и на компьютере с Windows, и на компьютере с macOS.

Можно сказать, что я опоздал во многих отношениях, проявляя активный интерес только перед выходом релиза-кандидата ASP.NET Core RC2. К тому моменту существовало уже восемь бета-версий, многие из которых содержали существенные критические изменения. Не погружаясь во все это полностью до выхода RC2, я избавился от сырых инструментов и меняющихся API.

То, что я увидел в тот момент, меня очень впечатлило. ASP.NET Core позволяет разработчикам использовать имеющиеся у них знания о платформе .NET и приложениях ASP.NET MVC, в частности используя текущие передовые практики, такие как внедрение зависимостей, строго типизированная конфигурация и журналирование. Кроме того, можно было создавать и развертывать кросс-платформенные приложения. Я не устоял.

Эта книга появилась во многом благодаря моему подходу к изучению ASP.NET Core. Вместо того чтобы просто читать документацию и статьи в блогах, я решил попробовать что-то новое и начать писать о том, что я узнал. Каждую неделю я посвящал время изучению нового аспекта ASP. NET Core и писал об этом сообщение в блоге. Когда появилась возможность написать книгу, я ухватился за этот шанс - это еще один повод подробно изучить фреймворк!

С тех пор, как я начал писать эту книгу, многое изменилось как в отношении самой книги, так и ASP.NET Core. Первый крупный выпуск фреймворка в июне 2016 года по-прежнему имел много шероховатостей, в частности что касалось работы с инструментами. С выпуском .NET 5.0 в ноябре 2020 года ASP.NET Core действительно стал самостоятельным: АРІ и инструменты достигли зрелого уровня. Данная книга нацелена на версию .NET 5.0 для ASP.NET Core, но если вы используете хотя бы версию .NET Core 3.1, то сможете без проблем работать с этим изданием.

В этой книге рассказывается обо всем, что вам нужно для начала работы с ASP.NET Core, независимо от того, новичок ли вы в веб-разработке или уже являетесь разработчиком ASP.NET. В ней очень много внимания уделяется самому фреймворку, поэтому я не буду вдаваться в подробности, касающиеся клиентских фреймворков, таких как Angular и React, или таких технологий, как Docker. Я также не описываю все новые функции .NET 5.0, такие как Blazor и gRPC. Вместо этого я даю ссылки, по которым вы можете найти дополнительную информацию.

Мы сосредоточимся на создании приложений с отрисовкой на стороне сервера, используя страницы Razor и веб-АРI, применяя контроллеры MVC. Вы познакомитесь с основами ASP.NET Core, такими как промежуточное ПО, внедрение зависимостей и конфигурация, а также узнаете, как настроить их в соответствии со своими требованиями. Вы узнаете, как добавить аутентификацию и авторизацию в свои приложения, как повысить их безопасность, а также как развертывать их и осуществлять мониторинг. Наконец, вы узнаете, как тестировать приложения, используя модульные и интеграционные тесты.

Лично мне приятно работать с приложениями ASP.NET Core по сравнению с приложениями, использующими предыдущую версию ASP.NET, и надеюсь, что эта страсть проявится в данной книге!

### *Благодарности*

<span id="page-16-0"></span>Хотя на обложке этой книги только одно имя, множество людей внесли свой вклад как в ее написание, так и в публикацию. В этом разделе я хотел бы поблагодарить всех, кто поддерживал меня, оказывал содействие и терпел меня в течение прошлого года.

Прежде всего я хочу поблагодарить свою девушку Бекки. Твоя постоянная поддержка и воодушевление – все для меня. Они помогли мне пережить этот напряженный период. Ты приняла на себя всю тяжесть этого стресса и давления, и я бесконечно благодарен тебе. Безмерно люблю тебя.

Я также хотел бы поблагодарить всю свою семью за их поддержку. В частности, моих родителей, Жен и Боба, за то, что терпели мои разглагольствования, и свою сестру, Аманду, за все ее веселые беседы.

На профессиональном уровне я хотел бы поблагодарить издательство Manning за предоставленную мне возможность. Брайан Сойер «нашел» меня в первом издании этой книги и побудил меня заняться вторым изданием. Марина Майклс стала моим редактором-консультантом по аудитории второй раз подряд и снова была то дотошной, то критически настроенной, то обнадеживающей и восторженной. Книга, несомненно, стала лучше благодаря вашему участию. Я также благодарю редактора проекта Дейдру Хиам, редактора Энди Кэрролла, своего корректора Джейсона Эверетта и редактора-рецензента Михаэла Батиника.

Я благодарен техническому редактору Марку Элстону и корректору Тане Уилке. Марк оказал неоценимую поддержку, подчеркнув мои неверные предположения и технические предубеждения, касающиеся работы с хорошо знакомым мне фреймворком. Таня Уилке подтвердила, что написанный мной код действительно работает и что он не лишен смысла.

Я сердечно благодарю всех сотрудников Manning, которые помогли издать эту книгу и вывести ее на рынок. Я также хотел бы поблагодарить всех рецензентов MEAP за их комментарии, которые помогли улучшить книгу.

Я бы никогда не смог написать ее, если бы не отличный контент, созданный сообществом .NET и теми пользователями, на которых я подписан в Twitter. В частности, спасибо Джону Гэллоуэю за регулярное размещение моего блога на форуме сообщества ASP.NET.

Наконец, спасибо всем друзьям, которые воодушевляли и поддерживали меня и в целом проявляли интерес. Возможно, нам не удавалось встречаться настолько часто, насколько нам хотелось бы, но я с нетерпением жду возможности как можно скорее собраться вместе и выпить.

Благодарю всех рецензентов: Эла Пезевски (Al Pezewski), Бена Макнамару (Ben McNamara), Даниэля Васкеса (Daniel Vásquez), Филипа Войчешина (Filip Wojcieszyn), Фостера Хейнса (Foster Haines), Густаво Филипе Рамоса Гомеса (Gustavo Filipe Ramos Gomes), Жана-Франсуа Морена (Jean-François Morin), Джоэля Котарски (Joel Kotarski), Джона Гатри (John Guthrie), Хуана Луиса Барреду (Juan Luis Barreda), Луиса Му (Luis Moux), Майка Эриксона (Mike Erickson), Раушана Джа (Raushan Jha), Роба Ройтча (Rob Ruetsch), Рона Лиза (Ron Lease), Рубена Вандегинсте (Ruben Vandeginste), Сау Фай Фонг (Sau Fai Fong), Стива Лава (Steve Love), Таню Уилке (Tanya Wilke), Винсента Делкойна (Vincent Delcoigne) и Уиллиса Г. Хэмптона (Willis G. Hampton) – ваши предложения помогли сделать эту книгу лучше.

### *Об этой книге*

<span id="page-18-0"></span>Данная книга посвящена фреймворку ASP.NET Core: в ней рассказывается о том, что это такое и как использовать его для создания вебприложений. Хотя часть этой информации уже доступна в интернете, она разбросана по сети в виде разрозненных документов и сообщений в блогах. Эта книга показывает, как создать свое первое приложение, наращивая сложность по мере того, как вы будете закреплять предыдущие концепции.

Я представляю каждую тему на относительно небольших примерах, вместо того чтобы создавать одно-единственное приложение на протяжении всей книги. У обоих подходов есть свои достоинства, но я хотел убедиться, что основное внимание уделяется конкретным изучаемым темам, без умственных затрат на навигацию по растущему проекту.

К концу книги вы должны иметь твердое представление о том, как создавать приложения с помощью ASP.NET Core, знать сильные и слабые стороны фреймворка и как использовать его функции для безопасного создания приложений. Хотя я не трачу много времени на архитектуру приложений, я непременно привожу передовые практики, особенно там, где лишь поверхностно рассказываю об архитектуре для краткости.

#### *Кому адресована эта книга*

Данная книга рассчитана на разработчиков на языке C#, которые заинтересованы в изучении кросс-платформенного веб-фреймворка. Она не предполагает, что у вас есть какой-либо опыт создания веб-приложений, например вы можете разрабатывать приложения для мобильных устройств или ПК, хотя предыдущий опыт работы с ASP.NET или другим веб-фреймворком, несомненно, полезен.

Помимо практических знаний C# и .NET, предполагается наличие знания общих объектно-ориентированных практик и базового понимания реляционных баз данных в общем. Я предполагаю, что вы немного знакомы с HTML и CSS, а также с тем, что JavaScript является языком сценариев на стороне клиента. Вам не нужно знать JavaScript- или CSS-фреймворки для работы с этой книгой, хотя ASP.NET Core хорошо работает с ними, если это ваша сильная сторона.

Веб-фреймворки естественным образом затрагивают широкий круг тем, начиная с базы данных и сети и заканчивая визуальным дизайном и написанием скриптов на стороне клиента. Я предоставляю как можно больше контекста и включаю ссылки на сайты и книги, где можно получить более подробную информацию.

#### Как организована эта книга: дорожная карта

Эта книга состоит из трех частей, 23 глав и трех приложений. В идеале вы должны прочитать ее от корки до корки, а затем использовать ее в качестве справочника, но я понимаю, что такой вариант подойдет не всем. Хотя я использую небольшие примеры приложений для демонстрации той или иной темы, некоторые главы основаны на предыдущих, поэтому содержание книги будет иметь больше смысла, если вы будете читать главы последовательно.

Я настоятельно рекомендую читать главы первой части последовательно, поскольку каждая глава основывается на темах, представленных в предыдущих главах. Вторую часть также лучше читать последовательно, хотя большинство глав независимы, если вы хотите перескакивать от одной темы к другой. Главы в третьей части можно читать в произвольном порядке, хотя я рекомендую делать это только после того, вы прошли первую и вторую части.

Первая часть представляет собой общее введение в ASP.NET Core и дает общую архитектуру типичного веб-приложения. Изучив основы, мы переходим к фреймворку Razor Pages, который составляет основную часть веб-страниц, веб-приложений ASP.NET Core с отрисовкой на стороне сервера и базовой архитектуры Модель-представление-контроллер  $(MVC)$ :

- глава 1 знакомит вас с ASP.NET Соге и его местом в среде веб-разработки. В ней обсуждается, когда следует и когда не следует использовать ASP.NET Core, основы веб-запросов в ASP.NET Core и варианты, доступные для окружения разработки;
- в главе 2 рассматриваются все компоненты базового приложения ASP.NET Core, обсуждаются их роли и то, как они сочетаются для генерации ответа на веб-запрос;
- в главе 3 описывается конвейер промежуточного ПО, который является основным конвейером приложения в ASP.NET Core. Он определяет, как обрабатываются входящие запросы и как должен генерироваться ответ;
- в главе 4 показано, как использовать Razor Pages для создания страничных веб-сайтов. Razor Pages - это рекомендуемый способ создания приложений с отрисовкой на стороне сервера в ASP.NET Core, предназначенный для страничных приложений;
- в главе 5 описана система маршрутизации Razor Pages. Маршрутизация - это процесс сопоставления URL-адресов входящих запросов

Конец ознакомительного фрагмента. Приобрести книгу можно в интернет-магазине «Электронный универс» [e-Univers.ru](https://e-univers.ru/catalog/T0007656/)